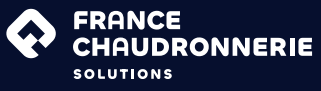

# Application du CODAP® Divisions 1 & 2 : 2022

## 3 jours - 21h

2740 € HT (TVA:20%)

#### Dates ·

• du 27 au 29 mars • du 25 au 27 septembre

• du 27 au 29 novembre

Sous réserve de modification : nous consulter

#### Lieu :

Session de mars à Lyon (69) Sessions de septembre et novembre à Courbevoie (92)

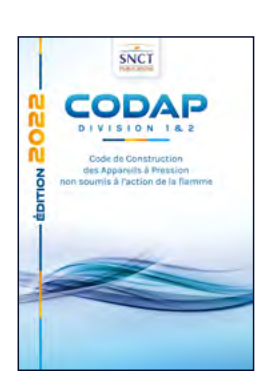

# Application du CODAP® : Divisions 1 & 2 : 2022

« Une journée approfondie sur les différents calculs d'épaisseur peut être ajoutée à cette formation. Plus d'informations sur notre programme CODAP® Calculs pages 8 et 9 »

## Prérequis :

Formation générale sur le Code de Construction qui s'adresse à un large public, les prérequis sont divers et le stagiaire doit avoir des connaissances dans un ou plusieurs des domaines ci-après :

- Métallurgie
- Fabrication des équipements sous pression
- Examen non destructif (visuel, ressuage, radiographie, ...)
- Conception et calcul d'équipements sous pression
- Formation nécessitant de connaître la DESP/68/ UE
- Inspection en service d'équipements sous pression
- Procédés industriels nécessitant des équipements sous pression (pétrole et gaz, nucléaire, chimie, ...)

## Personnel concerné :

- Ingénieurs et techniciens de bureaux d'études ou des services fabrication, méthodes et contrôle inspection.
- Responsables de service de maintenance, inspecteurs de maintenance, installation sur site...

## Objectifs pédagogiques :

#### À l'issue de la formation, les participants vont:

- Comprendre la structure du code
- Connaître les principales différences entre CODAP® Divisions 1 & 2
- Choisir une catégorie de construction du code en fonction de la catégorie de risque de la DESP
- Appréhender l'impact du choix d'une catégorie de construction du code sur les exigences du code
- Connaître l'inspection et les contrôles applicables à un appareil à pression
- Établir le dossier d'un appareil à pression

## Méthodes pédagogiques :

- Formation alternant théorie et échanges fréquents
- Présentation par exposés avec illustrations et vidéos

## Moyens d'évaluation :

• Réalisation d'exercices pendant et en fin de formation

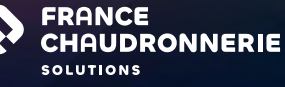

SNCT **CODAP** 

#### Programme :

#### Généralités

- Domaine d'application des Divisions 1 & 2 du CODAP<sup>®</sup>
- Application des exigences du code vis-à-vis des exigences de la DESP : choix de la catégorie de construction du code
- Influence générale du choix de la catégorie de construction (contrainte nominale de calcul, coefficient de soudure, réception des matériaux…)
- Aménagements des exigences de la Division 2

#### CT Matériaux

- Objet et organisation du CT Matériaux
- Utilisation du CT Matériaux
- Conditions de livraison des matériaux
- Choix du document de contrôle
- Règles de prévention du risque de rupture fragile

#### Conception et calcul

#### Présentation des règles de conception et de calcul :

- C1 Généralités
- C2 Règles de calcul des enveloppes cylindriques, sphériques et coniques soumises à une pression intérieure
- C3 Règles de calcul des fonds soumis à une pression intérieure
- C4 Règles de calcul des enveloppes cylindriques, sphériques, coniques et des fonds bombés soumis à une pression extérieure
- C5 Règles de calcul des enveloppes comportant des ouvertures
- C6 Règles de calcul des assemblages à brides boulonnées soumis à une pression intérieure
- C7 Règles de calcul des échangeurs de chaleur à plaques tubulaires
- C8 Règles de calcul des soufflets pour compensateurs de dilatation
- C9 Charges additionnelles autres que la pression
- C10 Règles générales d'analyse
- C11 Admissibilité des sollicitations variables Analyse à la fatigue
- C12 Règles de calcul des doubles enveloppes

#### Fabrication

- Règles sur les tolérances de fabrication
- Règles de fabrication des aciers non-alliés, faiblement alliés et alliés
- Règles de fabrication des aciers inoxydables austénitiques
- Recommandations pour le choix d'assemblages soudés : Annexe FA1
- Qualifications relatives au soudage
- Qualifications relatives au dudgeonnage

#### Contrôles - Essais - Inspection

- Contrôles destructifs
- Contrôles non destructifs : étendue des contrôles, critères d'acceptation…
- Essai de résistance
- Documentation : dossier de fabrication
- Inspection

#### Formateur

Expert technique dans le domaine, intervenant notamment dans des prestations de conseil et d'assistance technique chez les fabricants d'équipements

#### Moyens mis à disposition

- Supports de formation
- Corrigés des exercices
- Documents utiles pour la réalisation des exercices (extraits du code et de normes)
- Consultation du code en ligne
- Ecran de projection interactif
- Déjeuner compris

#### **Attestation**

Attestation délivrée à chaque stagiaire en fin de formation

#### LES <sup>O</sup> DE FRANCE CHAUDRONNERIE SOLUTIONS

Les Codes de Constructions sont élaborés, rédigés, et diffusés par FRANCE CHAUDRONNERIE SOLUTIONS. Le Formateur intervient dans la rédaction du CODAP<sup>®</sup>

Référent Pédagogique & Directeur Technique : Yassine BOUHOURIA

**C** +33 (0)1 47 17 62 67 y.bouhouria@france-chaudronnerie.org Inscriptions Formations & Référente Handicap : Marie WACAPOU +33 (0)1 47 17 62 61

m.wacapou@france-chaudronnerie.org

4

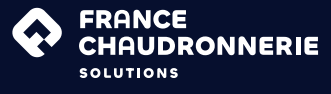

## Application des calculs analytiques suivant CODAP® 2022

## 2 jours

1860 € HT (TVA:20%)

Dates :

dates à venir

Lieu : Courbevoie (92)

Sous réserve de modification : nous consulter

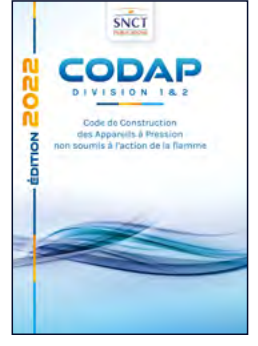

# Application des calculs analytiques selon CODAP® 2022

## Prérequis :

#### Connaissance de base sur :

- Le CODAP® 2022
- Le calcul des structures statique

## Méthodes pédagogiques :

- Formation alternant théorie et échanges fréquents
- Présentation par exposés avec illustrations et vidéos

## Application des calculs analytiques :

## Session 2 jours : Utilisateurs habituels du CODAP® - Spécialisés en Calculs

#### Public concerné :

• Ingénieurs calculs, techniciens BE

## Objectifs pédagogiques :

- Acquérir les connaissances de base concernant les calculs d'épaisseur
- $\cdot$  Savoir utiliser le CODAP® pour effectuer le dimensionnement analytique d'un équipement sous pression

#### Moyens d'évaluation :

Réalisation d'exercices pendant et en fin de formation

$$
e = \frac{P.De}{2.f.z + P}
$$

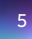

**FRANCE CHAUDRONNERIE SOLUTIONS** 

## Programme :

- Rappels succincts de réglementation
- Matériaux
- Catégorie de construction, coefficient de soudure et contrainte nominale de calcul
- Pression d'épreuve d'un ESP
- Application des règles de dimensionnement analytique en pression intérieure, domaine d'application et limites :
	- > Enveloppes cylindriques
	- > Fonds bombés
	- > Ouvertures
- Application des règles de dimensionnement analytique en pression extérieure, domaine d'application et limites - Méthode 1 du CODAP®
	- > Enveloppes cylindriques et raidisseurs
	- > Fonds bombés

Chaque partie sera ponctuée de rappels théoriques, de quizz et d'exercices pratiques.

#### Formateur

Expert technique dans le domaine, intervenant notamment dans des prestations de conseil et d'assistance technique chez les fabricants d'équipements

## Moyens mis à disposition

- Supports de formation
- Corrigés des exercices
- Documents utiles pour la réalisation des exercices (extraits du code et de normes)
- Consultation du code en ligne
- Ecran de projection interactif
- Déjeuner compris

#### **Attestation**

Attestation délivrée à chaque stagiaire en fin de formation

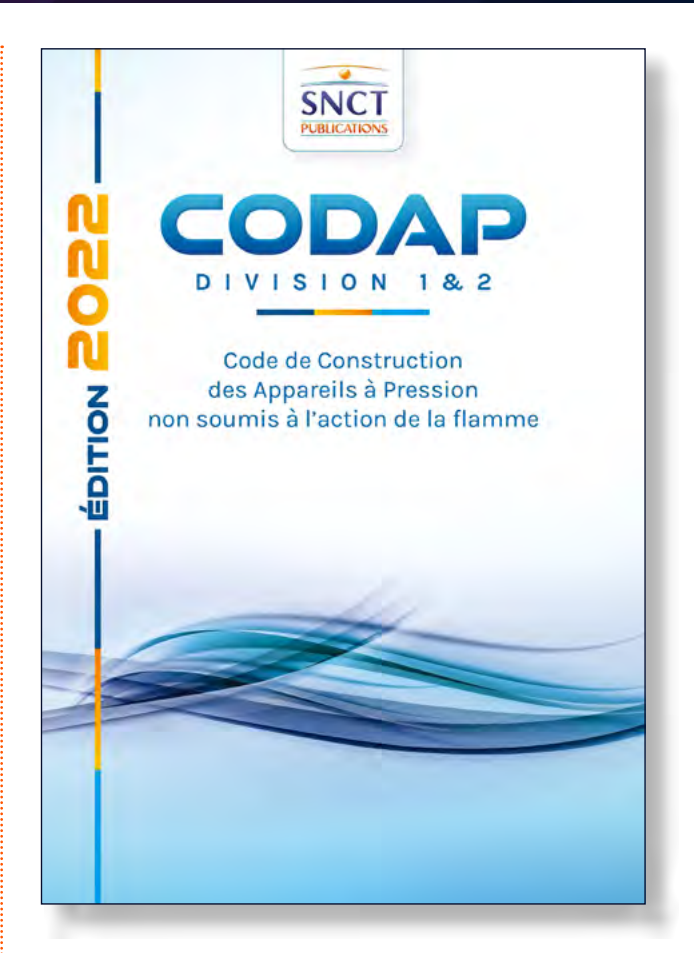

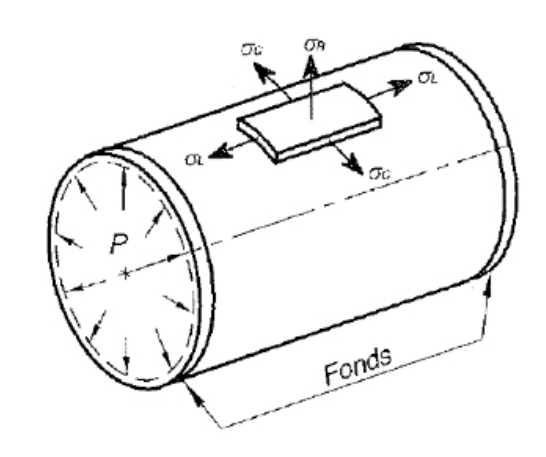

#### LES <sup>O</sup> DE FRANCE CHAUDRONNERIE SOLUTIONS

Les Codes de Constructions sont élaborés, rédigés, et diffusés par FRANCE CHAUDRONNERIE. Le Formateur intervient dans la rédaction du CODAP®

Référent Pédagogique & Directeur Technique : Yassine BOUHOURIA

+33 (0)1 47 17 62 67

y.bouhouria@france-chaudronnerie.org

Inscriptions Formations & Référente Handicap : Marie WACAPOU  $\bullet$  +33 (0)1 47 17 62 61

m.wacapou@france-chaudronnerie.org

6

**FRANCE O CHAUDRONNERIE SOLUTIONS** 

# De quelles formations CODAP® avez-vous besoin ?

Comprendre la structure CODAP® ? Choisir une catégorie de construction ? Savoir différencier Divisions 1 & 2 ?

Ciblez notre formation : Applications du CODAP® : Divisions 1 & 2

# Besoins spécifiques ?

Savoir dimensionner en pression intérieure ? en pression extérieure ? Savoir estimer l'effort des forces sismiques ?

Choisir la meilleure conception en fonction des moyens de production ? Maitriser le processus de fabrication ? Connaître les méthodes de fabrication ?

Comprendre les méthodes et techniques de chiffrage ? Cibler les attentes du client ? Savoir développer une méthodologie dans vos appels d'offres ?

Ciblez les formations suivantes :

• CODAP<sup>®</sup> Calculs • Risques sismiques Ciblez les formations suivantes :

• CODAP® Méthodes • CODAP® Fabrication

7

Ciblez la formation suivante :

• CODAP® Offres techniques

Référent Pédagogique & Directeur Technique : Yassine BOUHOURIA

 $\bigcirc$  +33 (0)1 47 17 62 67 y.bouhouria@france-chaudronnerie.org

Inscriptions Formations & Référent Handicap : Marie WACAPOU  $\bullet$  +33 (0) 147 17 62 61 **M** m.wacapou@france-chaudronnerie.org

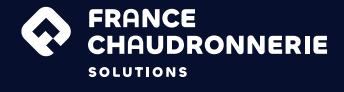

## CODAP® Offres techniques

Se démarquer techniquement – Augmenter la rentabilité d'un projet

## 3 jours - 21h

## 2590 € HT (TVA:20%)

#### Dates : • 29 au 31 mai • 11 au 13 décembre

Sous réserve de modification : nous consulter

Lieu : Courbevoie (92)

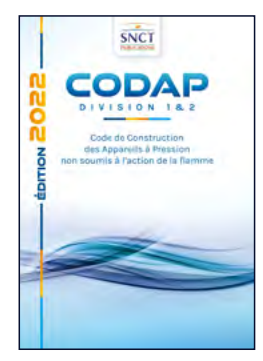

# CODAP® Offres techniques

Se démarquer techniquement – Augmenter la rentabilité d'un projet

#### « Comment accroître l'efficience d'un projet ?»

## Prérequis :

P

• Connaître les phases de préparation à un projet

## Personnel concerné :

- Chefs de projets
- Commerciaux/ Chargés d'affaires
- Responsables commercial/Responsables d'affaires

## Objectifs pédagogiques :

- Connaître les méthodes pour se démarquer
- Augmenter la rentabilité de vos projets

## Programme

- Cibler les attentes et connaissances techniques du client ;
- Développer la créativité en phase de réponse à un appel d'offre client ;
- Se démarquer techniquement face à la concurrence ;
- Intégrer les méthodes de production au chiffrage ;
- Méthodes et techniques de chiffrage ;
- Importance sur la veille technologique, digitalisation.

## Moyens pédagogiques :

- Cas concrets : Etude de vos propres cas
- Exemples généraux et particuliers
- Exercices participatifs

## Moyen d'évaluations :

- Contrôle des connaissances théoriques et pratiques
- Quiz type Kahoot

#### Livrables :

- Support de formation
- Attestation de fin de formation
- Accompagner et former le personnel à la transformation numérique ;
- Sensibilisation au partenariat et réseau de fournisseurs ;
- S'adapter au marché, culture nucléaire, mondialisation ;
- Mise en place d'outils numériques, GPAO, GMAO, ERP ;
- Prise en compte du retour d'expérience et capitalisation pour les marchés futurs.

## Attestation :

- Attestation délivrée à chaque stagiaire en fin de formation
- 8

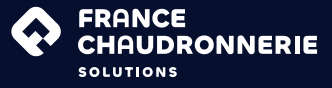

## CODAP® Méthodes

## Problématiques de fabrication dès la conception

## 2 jours - 14h

2070 € HT (TVA:20%)

#### Dates : • 23 et 24 mai • 7 et 8 novembre

Sous réserve de modification : nous consulter

Lieu : Courbevoie (92)

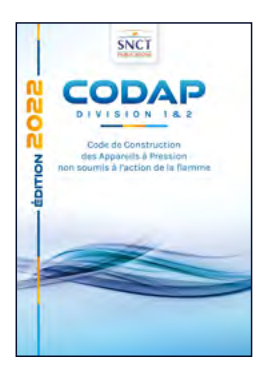

# CODAP® Méthodes

Problématiques de fabrication dès la conception

« Sensibiliser les concepteurs, calculateurs et bureau d'études aux problématiques de production »

## Prérequis :

• Connaître les bases du dimensionnement

## Personnel concerné :

- Concepteurs
- Calculateurs
- Bureau d'études

## Objectifs pédagogiques :

- Sensibiliser aux problématiques production
- Optimiser vos projets
- Gagner en compétences techniques

## Moyens pédagogiques :

- Cas concrets : étude de vos propres cas
- Exemples généraux et particuliers
- Exercices participatifs

## Moyens d'évaluations :

- Contrôle des connaissances théoriques et pratiques
- Quiz type Kahoot

#### Livrables :

- Support de formation
- Attestation de fin de formation

## Programme :

- Sensibilisation aux notions de matériaux (soudabilité, aptitude au formage, etc) ;
- Prise en compte des notions de marché et approvisionnements, disponibilité des produits, harmonisation des épaisseurs et dimensions, prix et délais ;
- Prise en compte de facteurs annexes (CND, transports, anticorrosion, etc) ;
- Sensibilisation aux moyens matériels et humains, capacités machine, positions, TMS et mécanisation ;
- Savoir pourquoi et quand une optimisation calcul est nécessaire ;
- Sensibilisation à la qualité produit et documentaire

## Attestation :

Attestation délivrée à chaque stagiaire en fin de formation

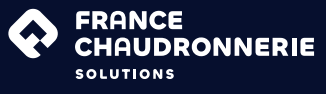

# CODAP® Fabrication et méthodes élémentaires

Comprendre le processus de production

## 2 jours - 14h

2070 € HT (TVA:20%)

#### Dates : • 21 et 22 mai • 21 et 22 novembre

Sous réserve de modification : nous consulter

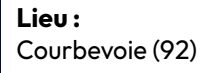

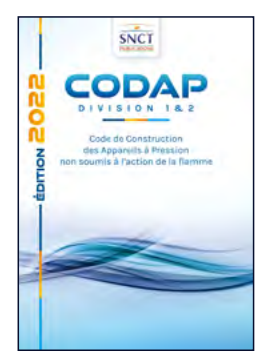

# CODAP® Fabrication et méthodes élémentaires

Comprendre le processus de production

« La formation permettra de familiariser les commerciaux et les responsables d'affaires aux principales thématiques de production »

## Prérequis :

• Bases légères en fabrication

## Personnel concerné :

- Chargés d'affaires/Commerciaux
- Responsables d'affaires/ Responsables de projets

## Objectifs pédagogiques :

- Être en mesure de se positionner sur un marché
- Maîtriser le processus de fabrication
- Sensibiliser aux différentes méthodes de fabrication

## Programme :

- Explication et séquençage d'un processus de fabrication ;
- Définition des moyens de production et plages capacitaires, aide à la décision ;
- Sensibilisation aux méthodes de fabrication (positions et procédés de soudage, définition des chanfreins, techniques à employer, outillages, CND) ;
- Sensibilisation aux qualifications du personnel ;
- Notions d'ordonnancement et plan de charge d'un atelier.

## Moyens pédagogiques :

- Cas concrets : Etude de vos propres cas
- Exemples généraux et particuliers
- Exercices participatifs

## Moyens d'évaluations :

- Contrôle des connaissances théoriques et pratiques
- Quiz type Kahoot

## Livrables :

- Support de formation
- Attestation de fin de formation

## **•** Attestation :

• Attestation délivrée à chaque stagiaire en fin de formation